### Introduction to Data Management CSE 344

### Lecture 29 Parallel Databases Wrap-up

### Announcement

• Homework 8 (last) due on Friday night

• Review session: – Saturday, 3/16, 10am, in EEB 037

## Review: Map Reduce

• How many map tasks (M) are created?

• How many reduce tasks (R) are created?

## Review: Map Reduce

- How many map tasks (M) are created? – Default: number of chunks of input file
	- Can be configured differently…
- How many reduce tasks (R) are created?
	- Determined manually, e.g. 50
	- Why not R=1 reduce task?

#### – Why not R=100000 reduce tasks?

## MapReduce Execution Details

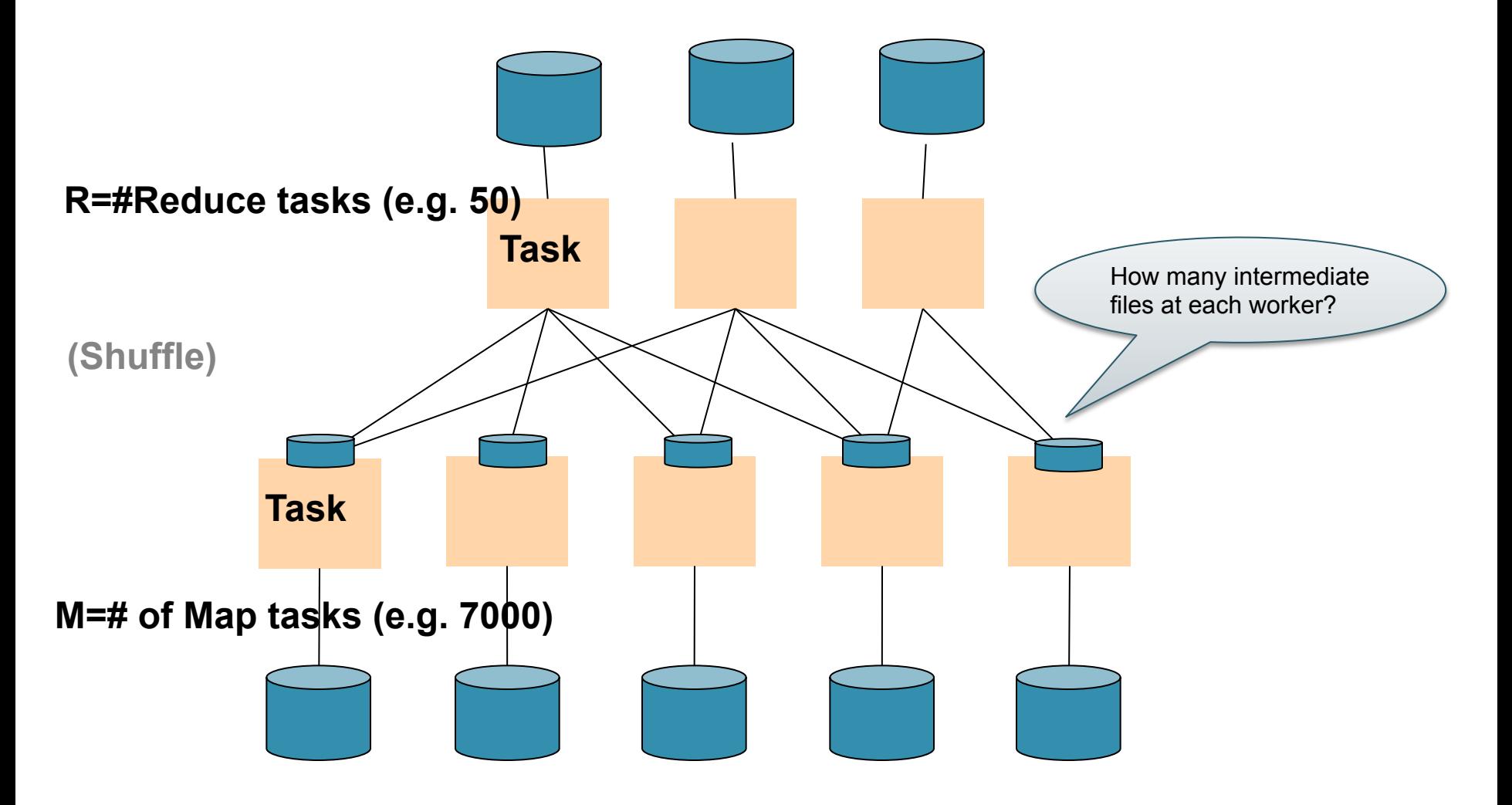

# Review: Map Reduce

- How many map tasks (M) are created? – Default: number of chunks of input file
	-
	- Can be configured differently…
- How many reduce tasks (R) are created?
	- Determined manually, e.g. 50
	- Why not R=1 reduce task?
		- Will not use all workers
	- Why not R=100000 reduce tasks?
		- Too many intermediate files to manage

# Parallel Joins in MapReduce

Reading assignment:

• Chapter 2 (Sections 1,2,3 only) of Mining of Massive Datasets, by Rajaraman and Ullman http://i.stanford.edu/~ullman/mmds.html

# Hash Join in Pig

Users = load 'users' as (name, age); Pages = load 'pages' as (user, url); Jnd = join Users by name, Pages by user;

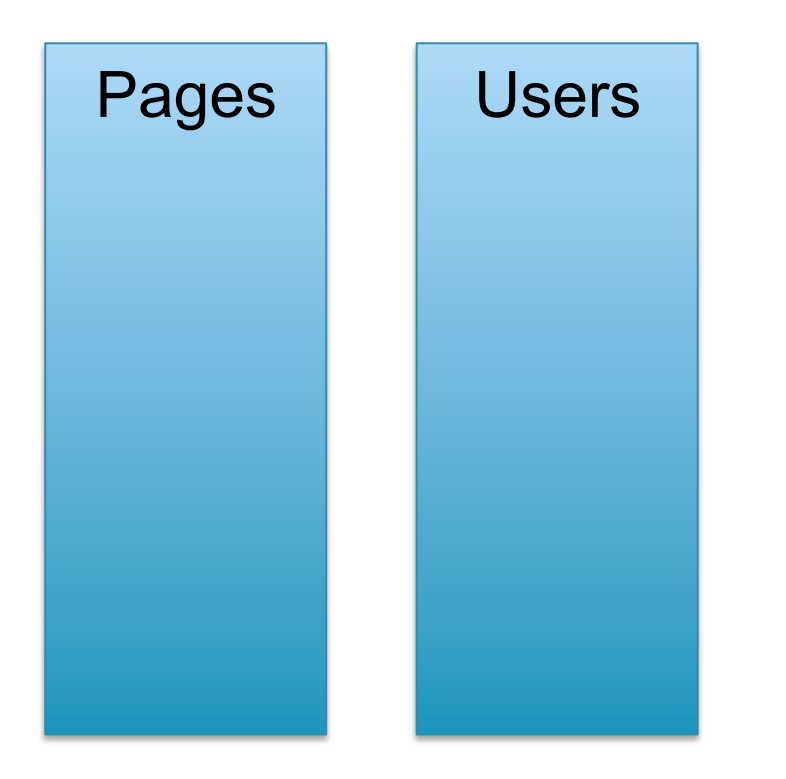

Users = load 'users' as (name, age); Pages = load 'pages' as (user, url); Jnd = join Users by name, Pages by user;

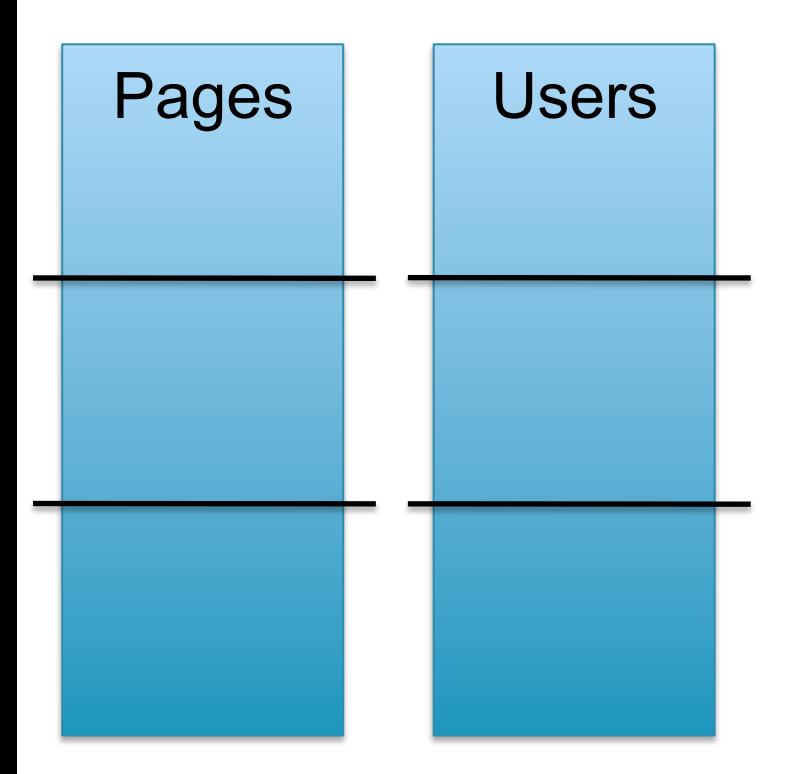

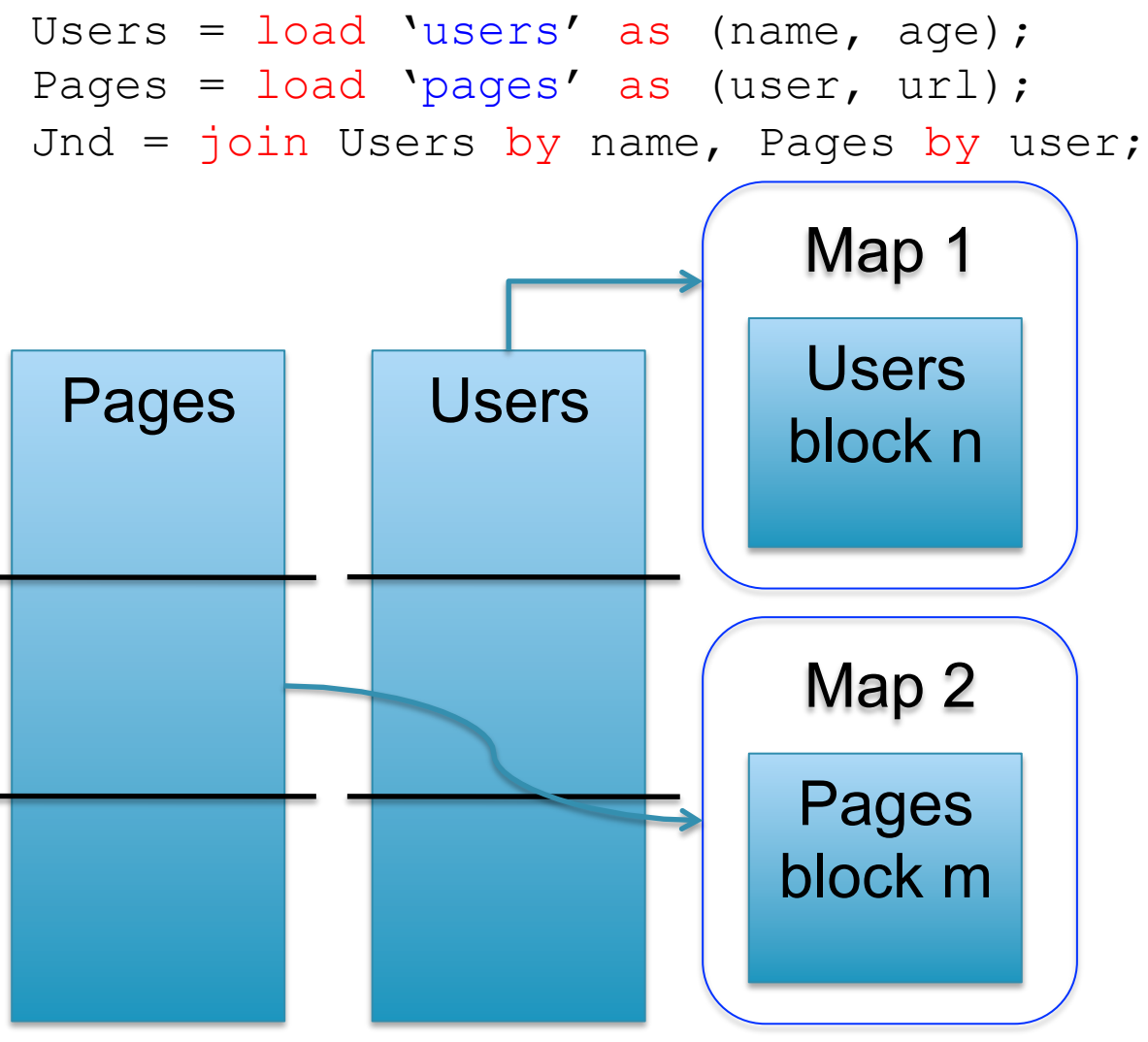

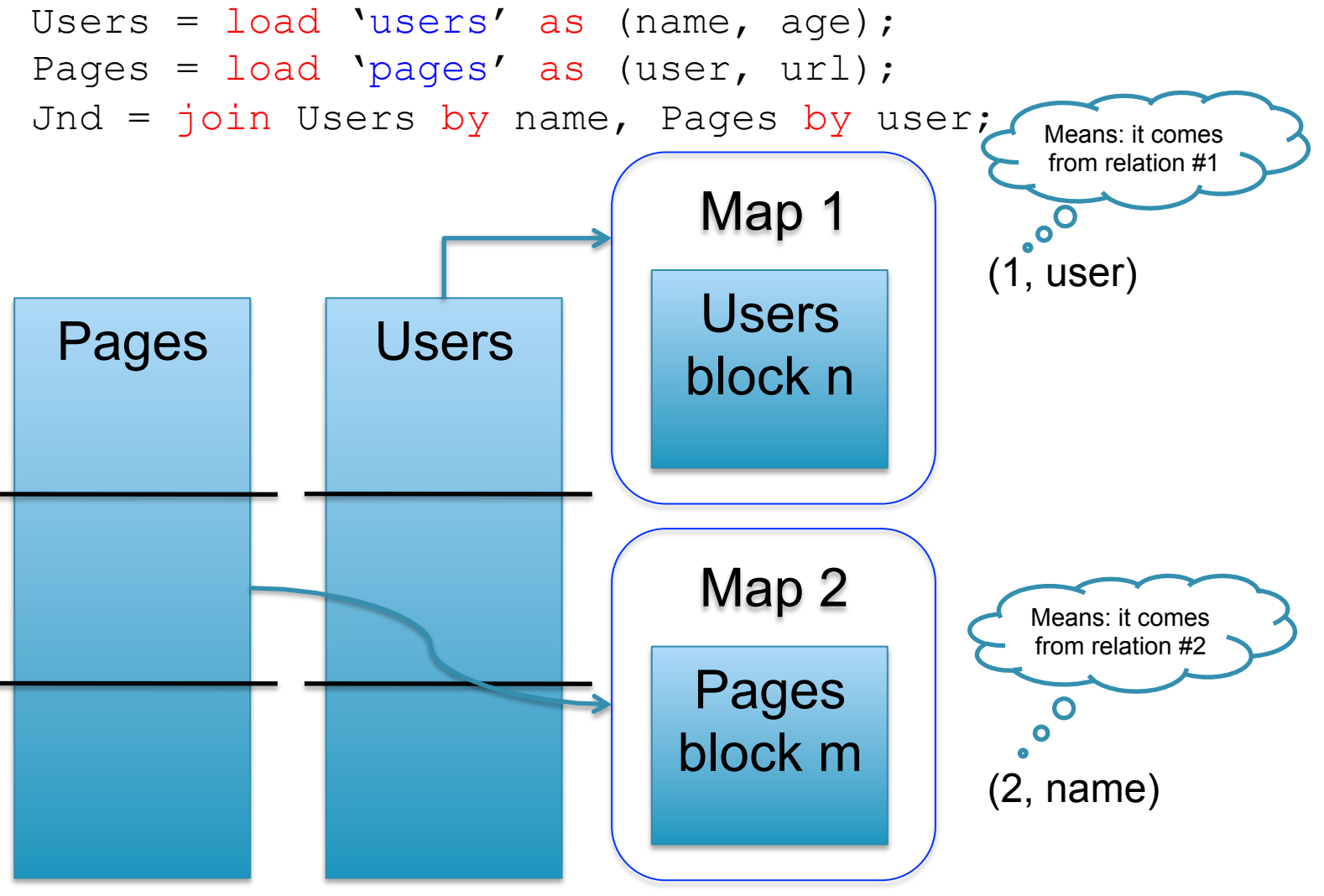

CSE 344 - Winter 2013 11

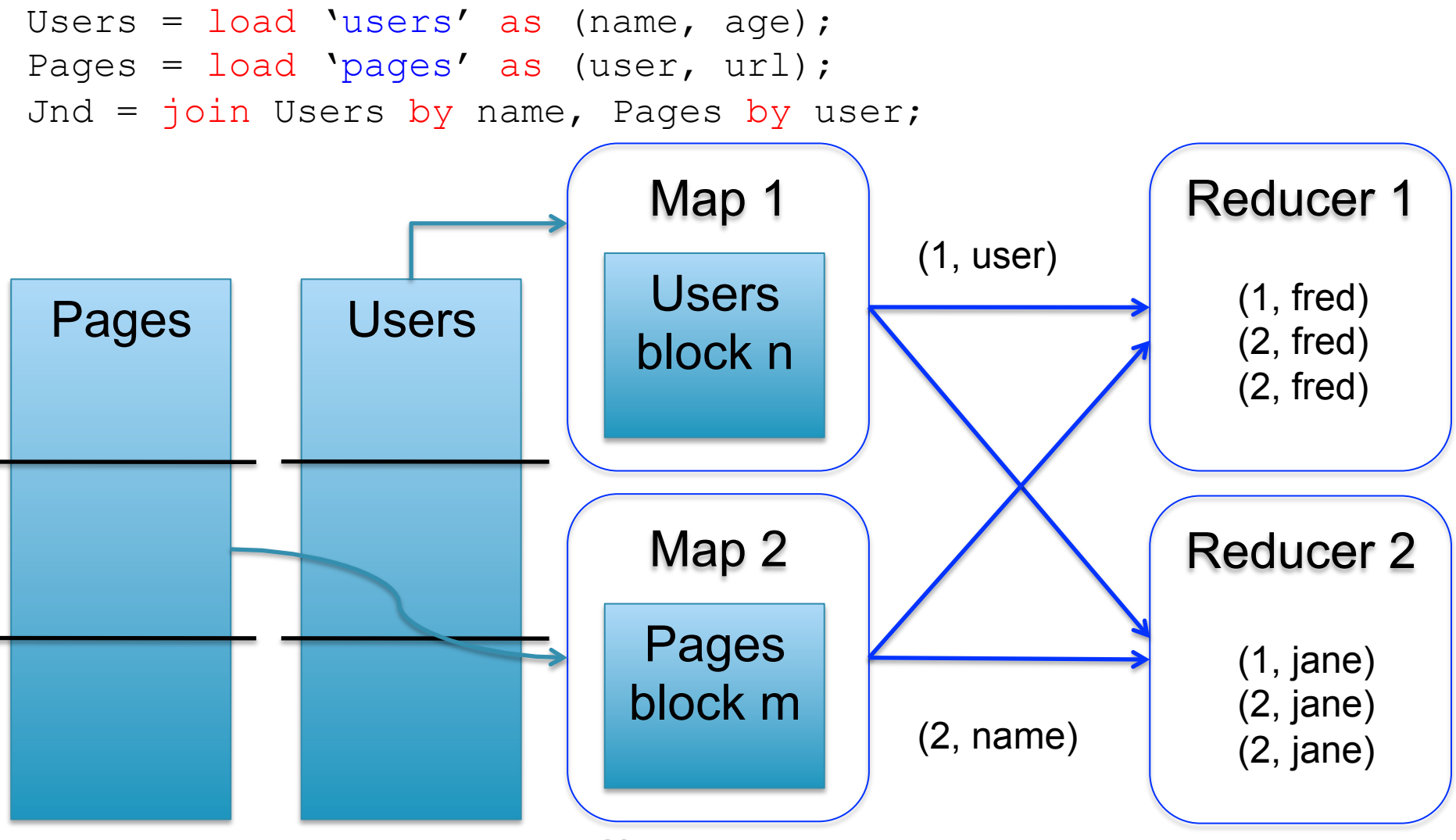

```
Users = load 'users' as (name, age); 
Pages = load 'pages' as (user, url); 
Jnd = \frac{1}{1}oin Users by name, Pages by user;
```
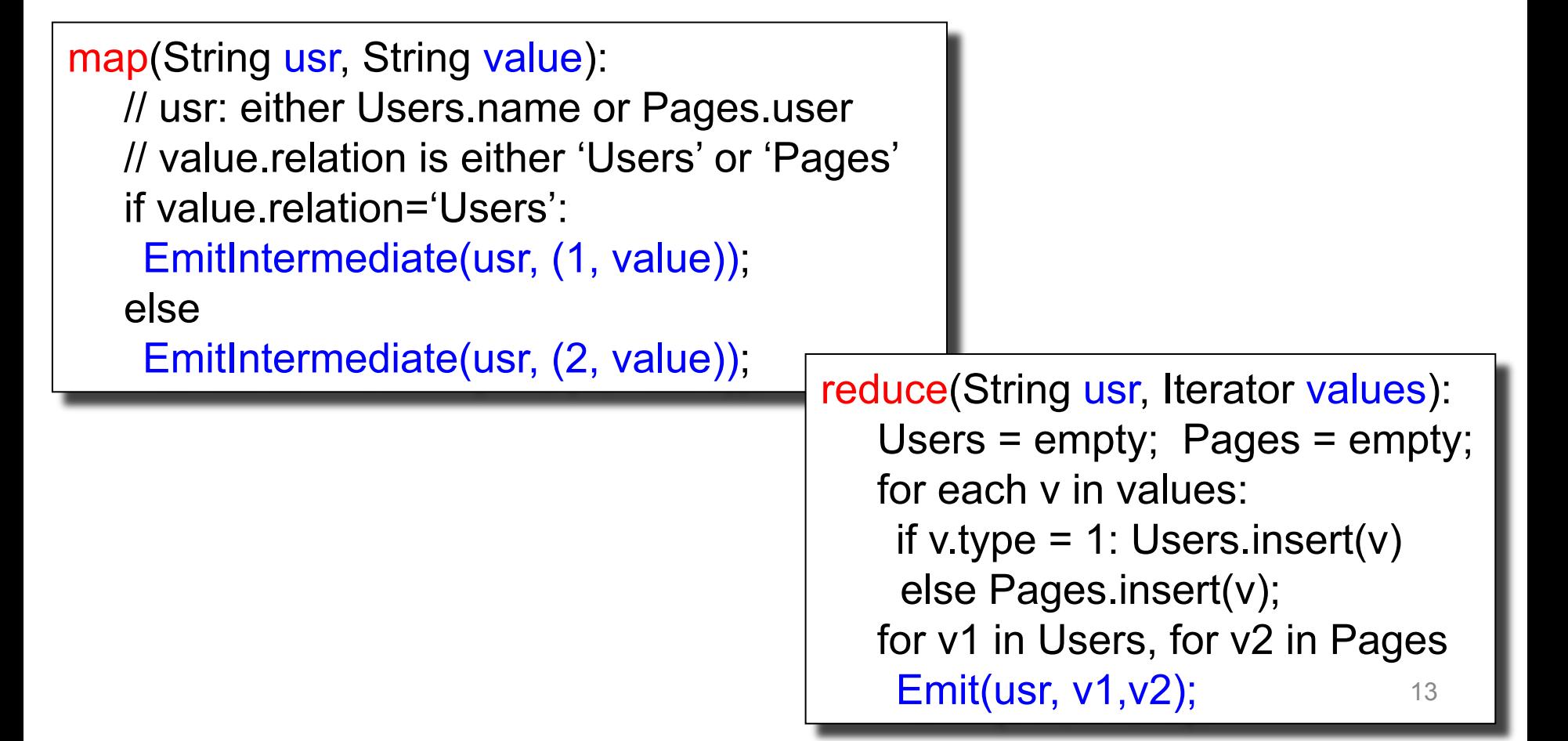

Users = load 'users' as (name, age); Pages = load 'pages' as (user, url); Jnd = join Pages by user, Users by name using "replicated";

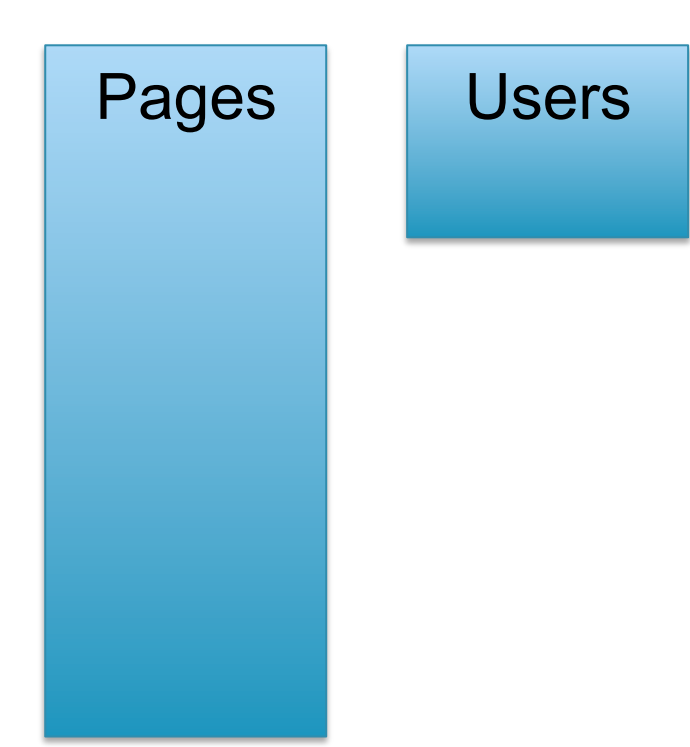

Users = load 'users' as (name, age); Pages = load 'pages' as (user, url); Jnd = join Pages by user, Users by name using "replicated";

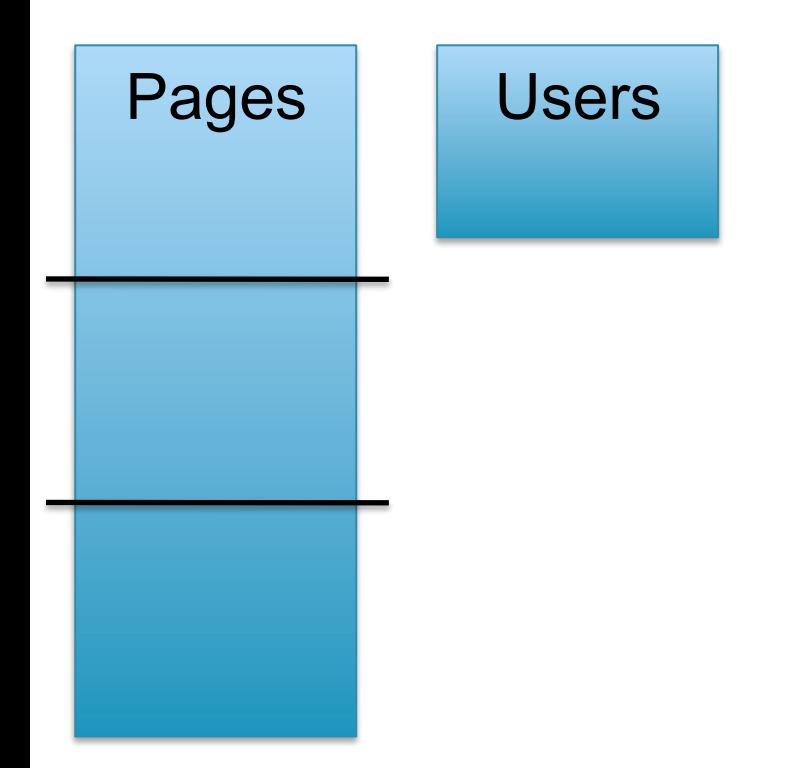

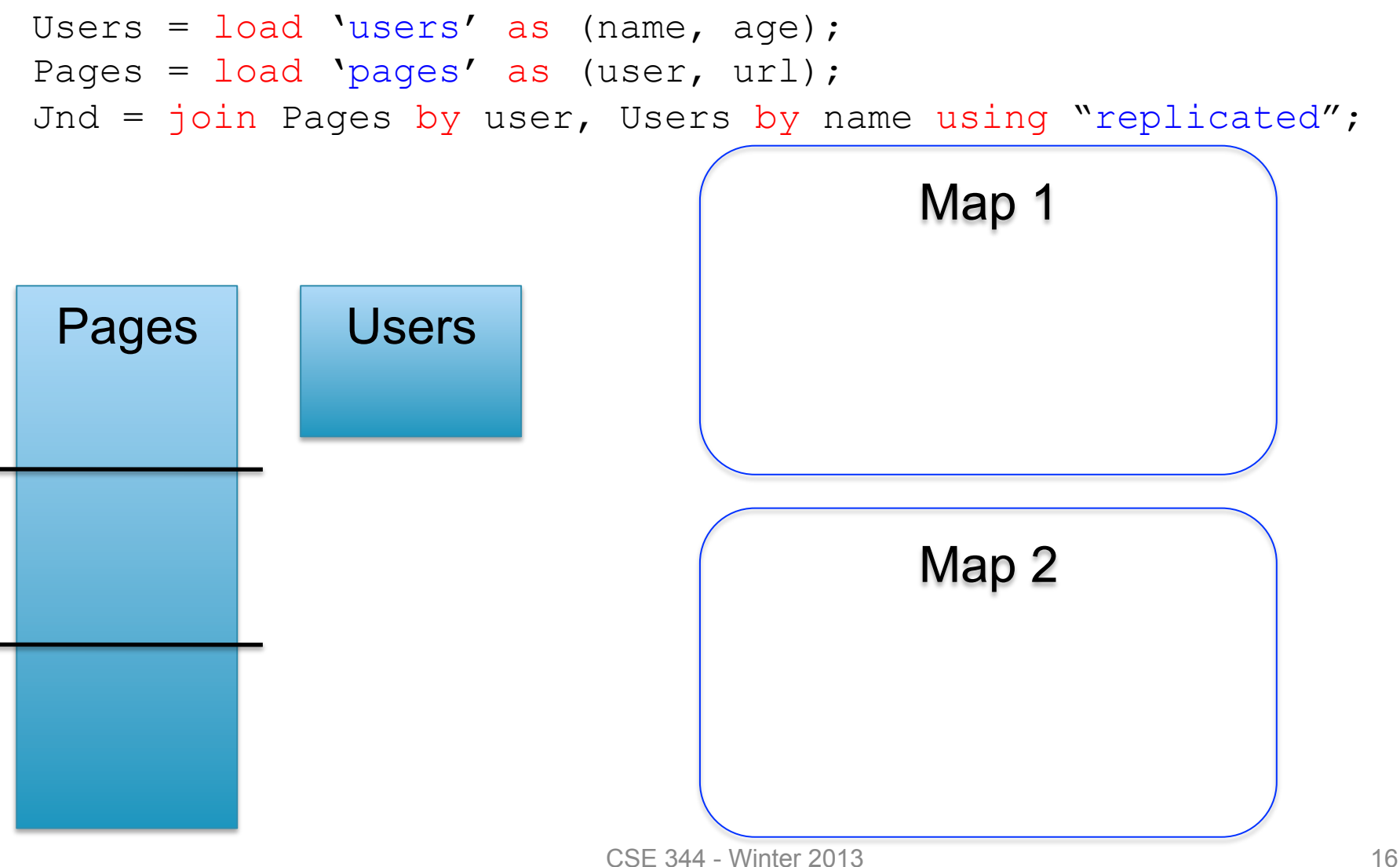

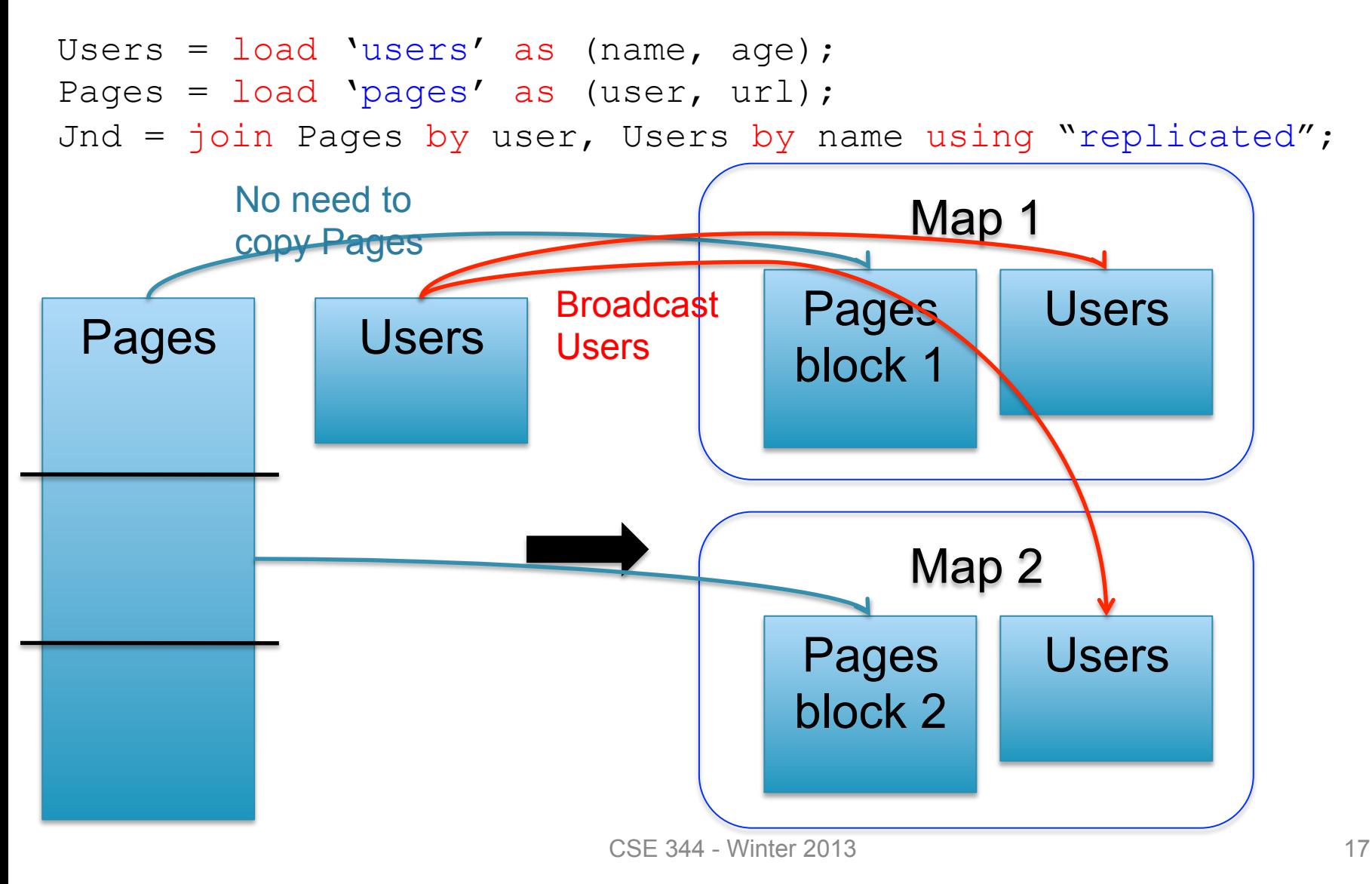

## Matrix Multiplication v.s. Join

Dense matrices:

$$
\begin{bmatrix} 6 & 6 & 0 \ 1 & 0 & 0 \ 2 & 0 & 6 \end{bmatrix} = \begin{bmatrix} 0 & 3 & 3 \ 1 & 0 & 0 \ 2 & 0 & 0 \end{bmatrix} \begin{bmatrix} 1 & 0 & 3 \ 0 & 2 & 0 \ 2 & 0 & 0 \end{bmatrix}
$$

forall i,k do  $C[i,k] = \sum_j A[i,j] * B[j,k]$ 

## Matrix Multiplication v.s. Join

Dense matrices:

#### Sparse matrices as relations:

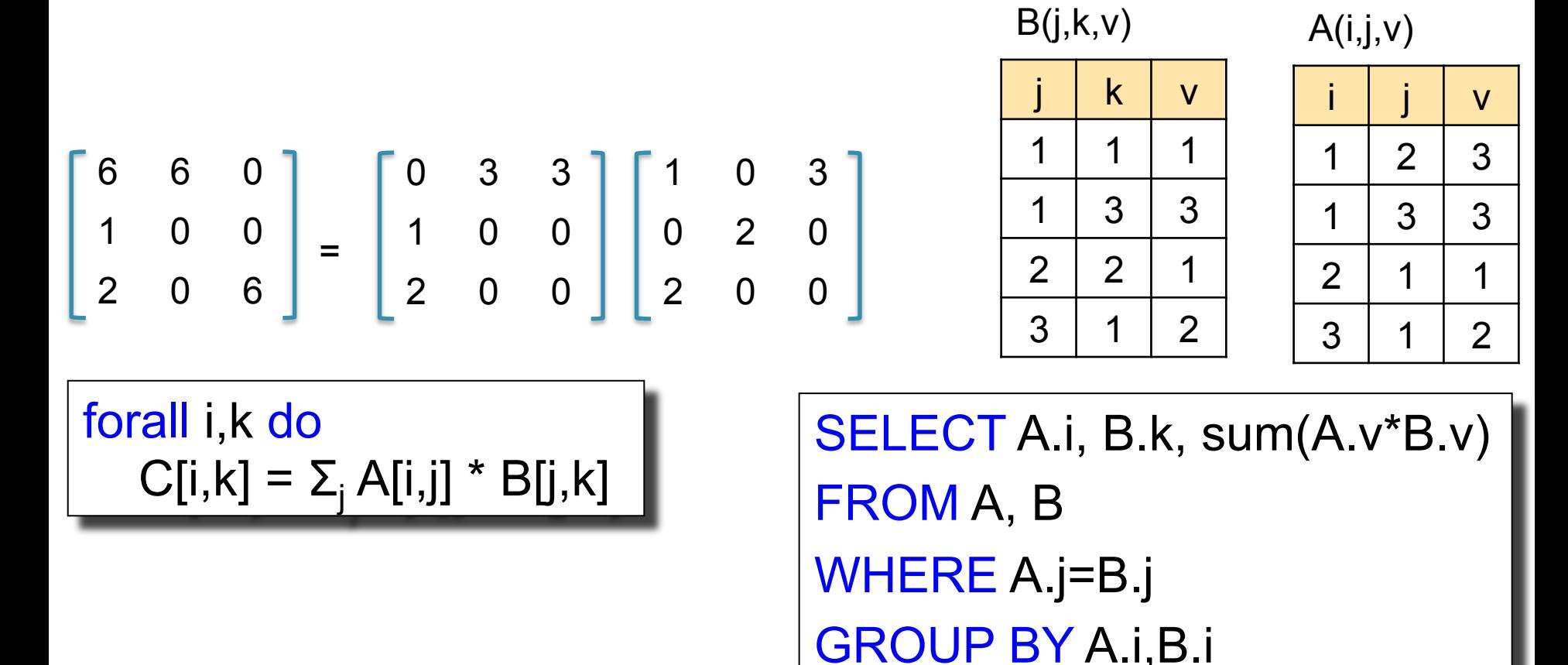

## Matrix Multiplication v.s. Join

Dense matrices:

#### Sparse matrices as relations:

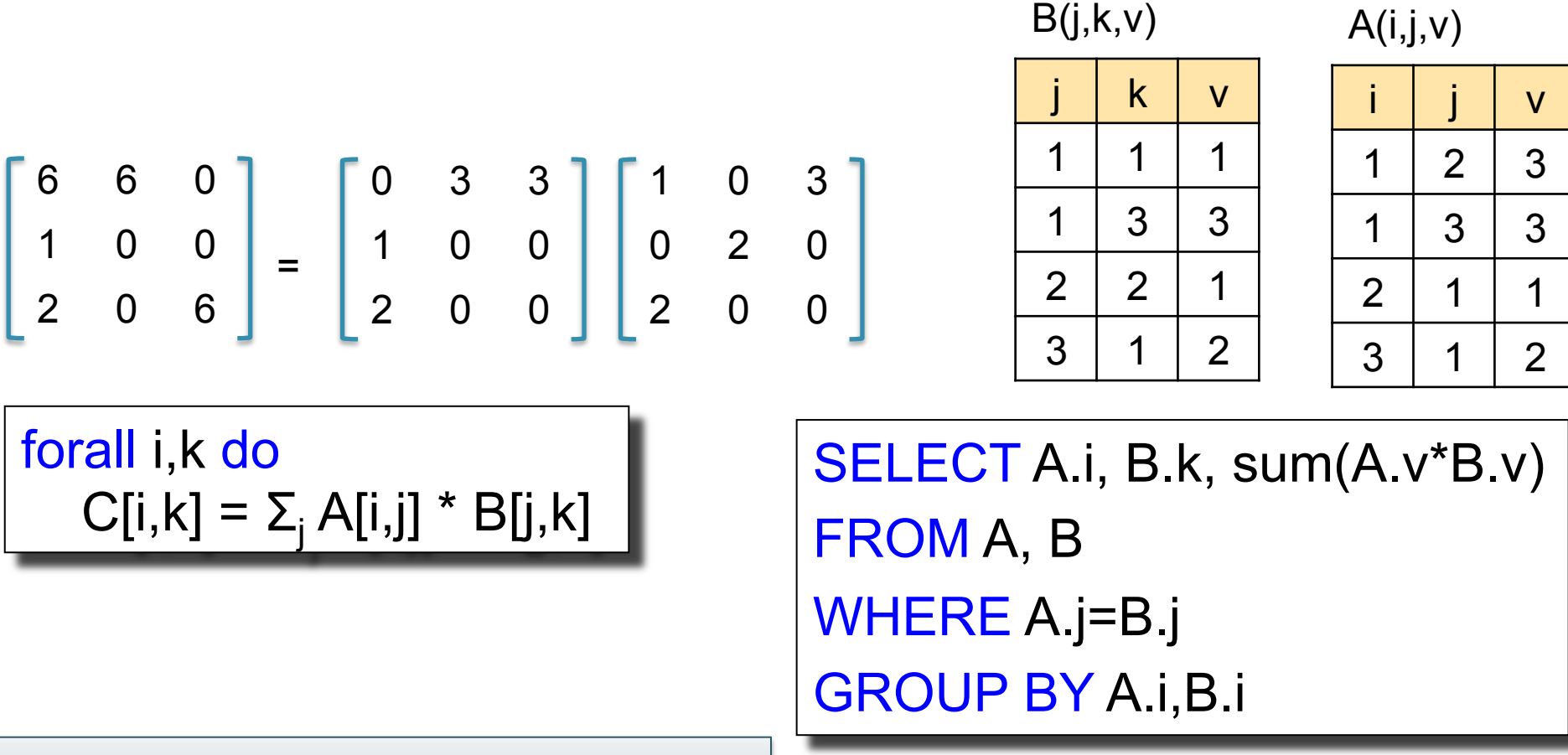

Matrix multiplication  $=$  a join  $+$  a group by

# Parallel DBs v.s. MapReduce

#### **Parallel DB**

• Plusses

#### **MapReduce**

• Minuses

• Minuses

• Plusses

# Parallel DBs v.s. MapReduce

#### **Parallel DB**

- Plusses
	- Efficient binary format
	- Indexes, physical tuning
	- Cost-based optimization
- Minuses
	- Difficult to import data
	- Lots of baggage: logging, transactions

#### **MapReduce**

- **Minuses** 
	- Lots of time spent parsing!
	- Text files
	- "Optimizers is between your eyes and your keyboard"
- Plusses
	- Any data
	- Lightweight, easy to speedup
	- Arguably more scalable